## To do

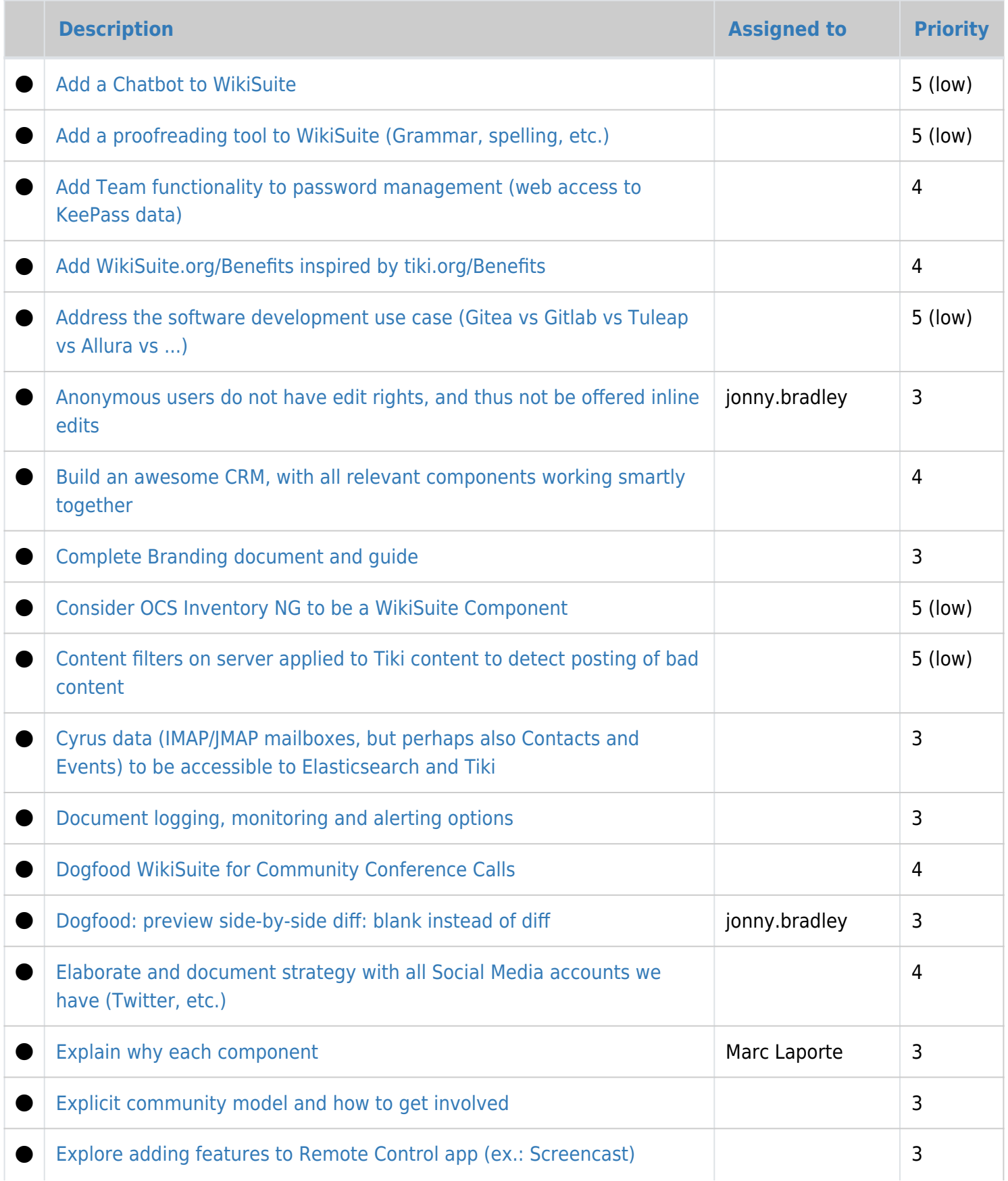

![](_page_1_Picture_171.jpeg)

![](_page_2_Picture_155.jpeg)

## Done

![](_page_3_Picture_179.jpeg)

![](_page_4_Picture_160.jpeg)

See also:

- [Roadmap](https://wikisuite.org/Roadmap)
- [Projects](https://wikisuite.org/Projects)
- [Done](https://wikisuite.org/Done)